# html recap

- // images
- // html basics

#### **Vector**

- Vectors are lines and curves that are defined by mathematical calculations
- Vector can be resized without loss of quality
- Vector file formats .swf and .svg require browser plug-ins

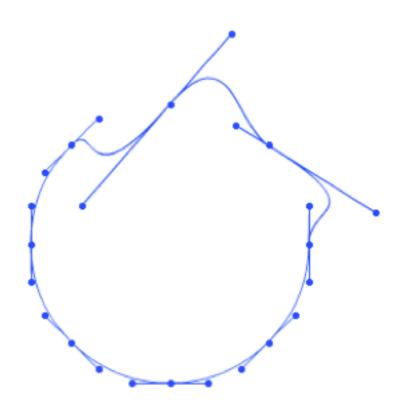

### **Bitmaps**

- Bitmaps are images made up of a collection of little dots, or pixels, placed on a grid.
- Become blurry and lose quality if scaled up
- Bitmap file formats supported by web browsers are JPEG, GIF and PNG

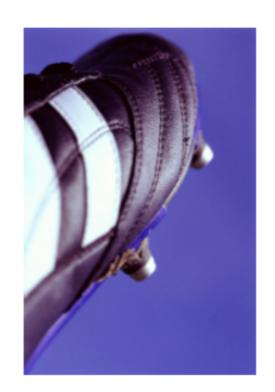

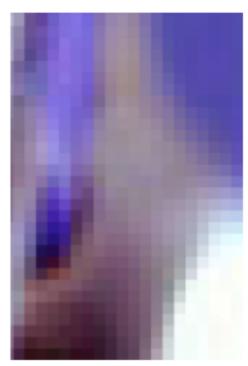

#### **JPEG**

- Use for photo-based imagery
- Can adjust quality of compression when saving in Photoshop

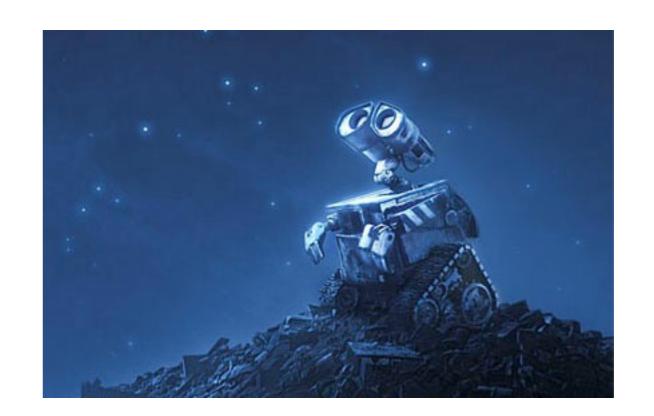

- Pros: compression
- Cons: no masking/transparency

#### **GIF**

- Use for images with solid colours, logos, vector based images
- Can make surrounding background 'transparent' when saving file

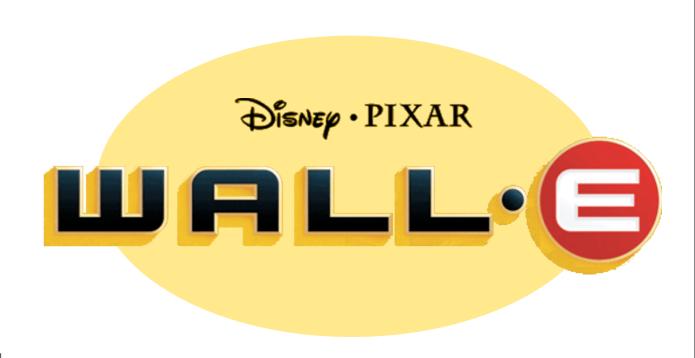

- Pros: background transparency
- Cons: limited to 256 colours

#### **PNG**

 Use for photo-based images where background transparency is required

- Pros: not limited to 256
   background transparency,
- Cons: no compression, higher file sizes

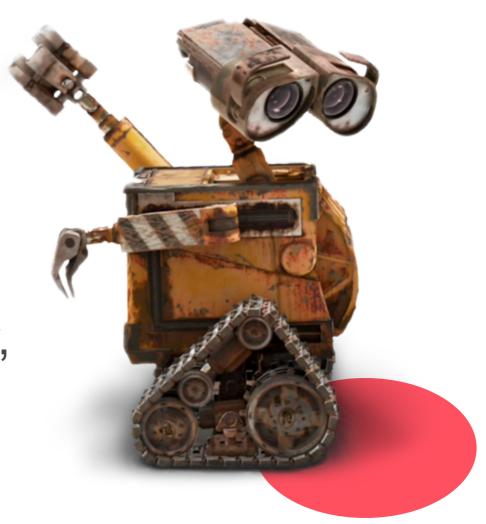

#### **Absolute Path** (don't use)

- HTML file will look for image at the specified location.
   Won't find image when viewing from another computer or server

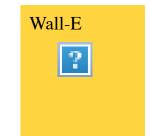

Only used in special circumstances

#### Relative Path (please use)

- > <img src="images/WallE.png" alt="Wall-E" width="512" height="512"/>
- will look for image inside a folder called images,
   regardless of computer or server you are viewing HTML file from

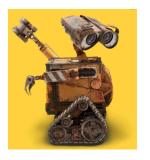

#### **HTML**

- Uses single and paired tags
  - paired begin with an opening tag and end with a matching closing tag with content between them.

Everything between these two tags is part of this paragraph.

#### **HTML**

- Uses single and paired tags
  - paired begin with an opening tag and end with a matching closing tag with content between them.

```
Everything between these two tags is part of this paragraph.
```

> standalone - don't contain content

```
<br >< img>
```

## HTML code to call an image

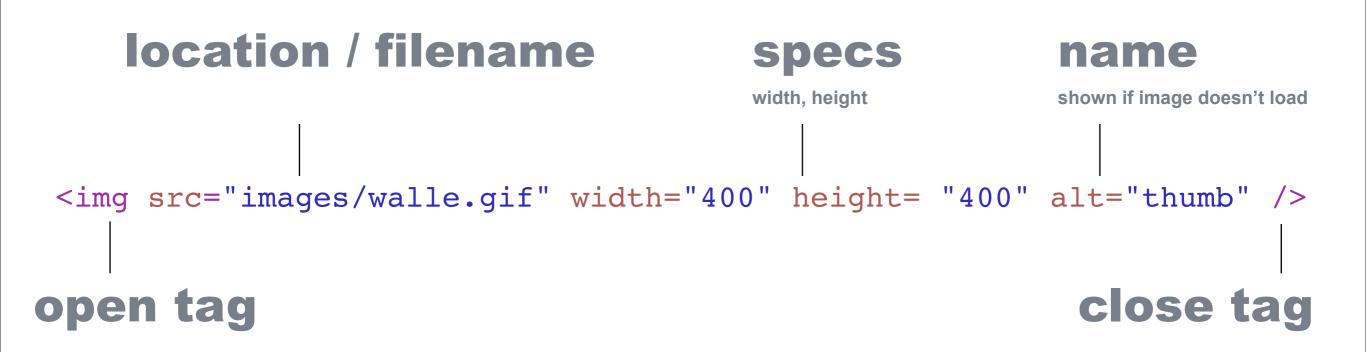

## HTML code to call a CSS style

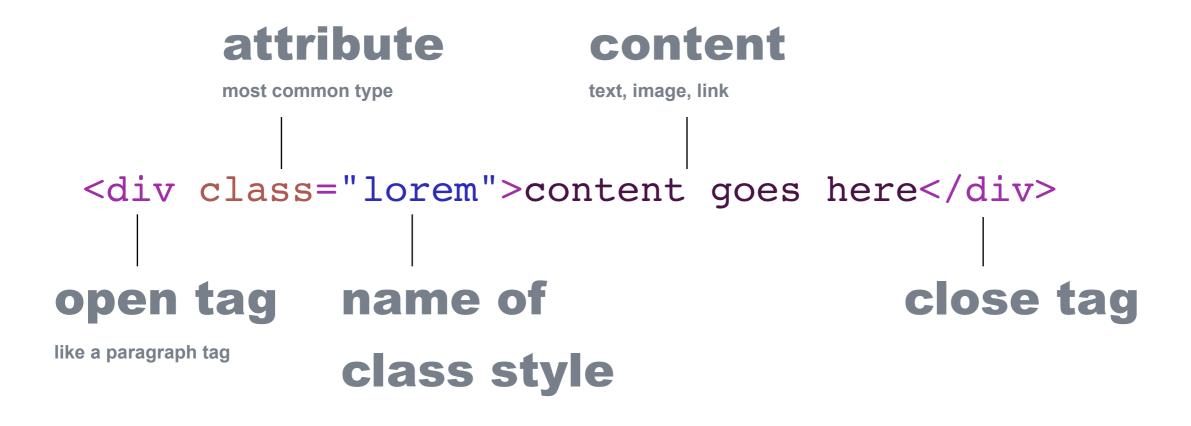